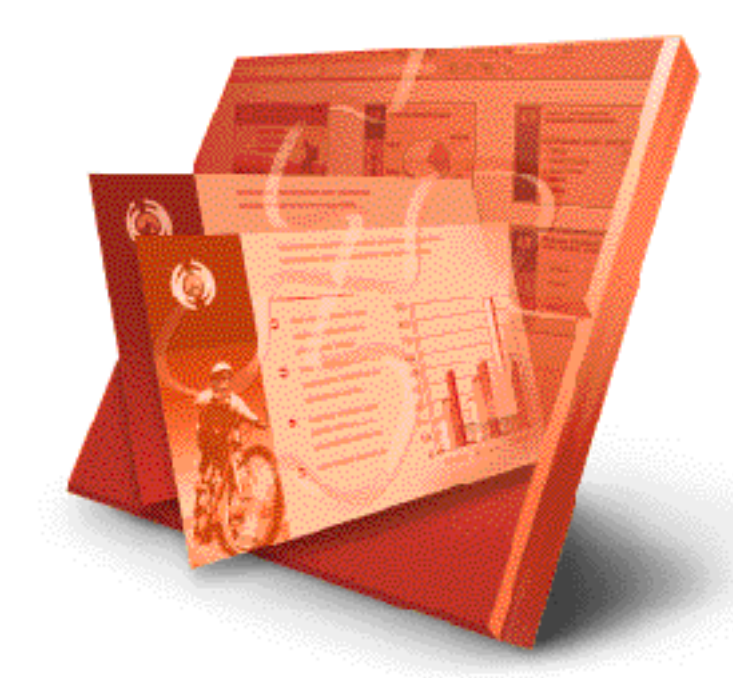

Eva Kolberg

## PowerPoint2000 **Microsoft** ® ® auf einen Blick

Microsoft Press

## Inhaltsverzeichnis

## PöwerPoint2000 auf einen Blick

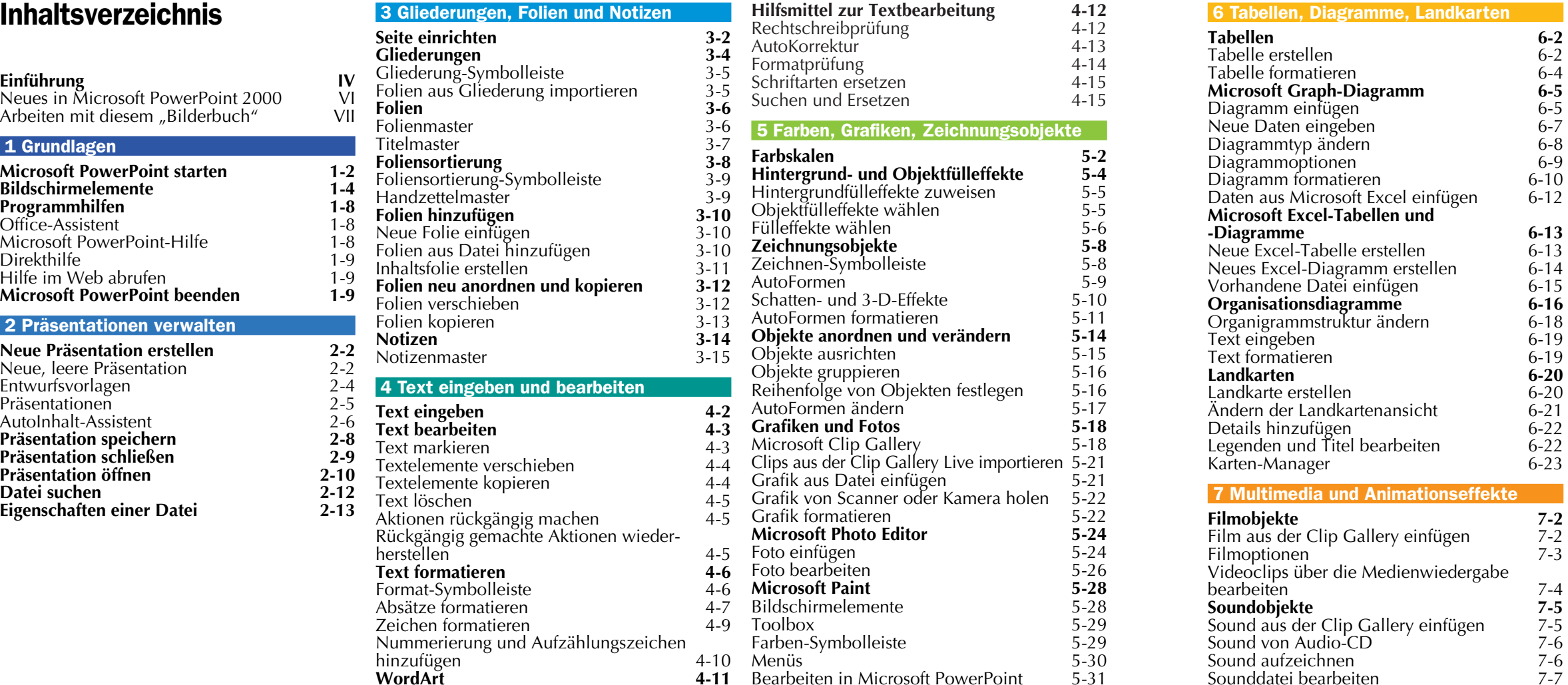

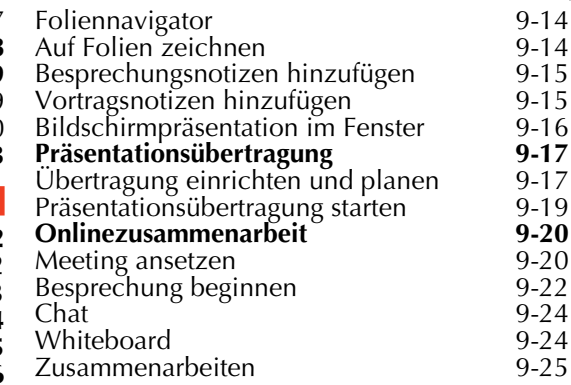

10 PowerPoint individuell anpassen

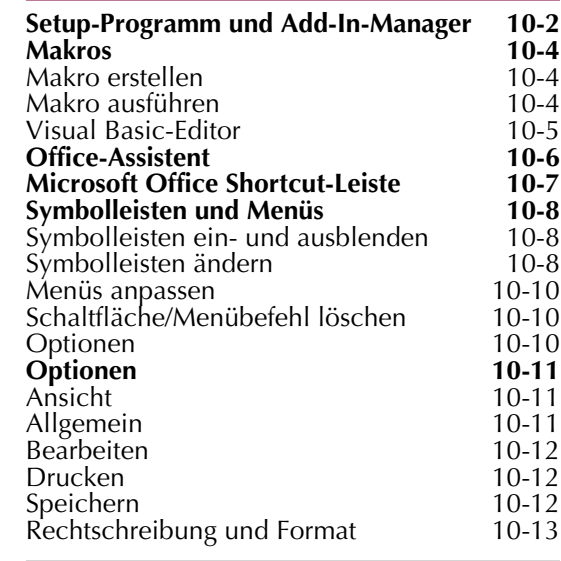

**Stichwortverzeichnis** 

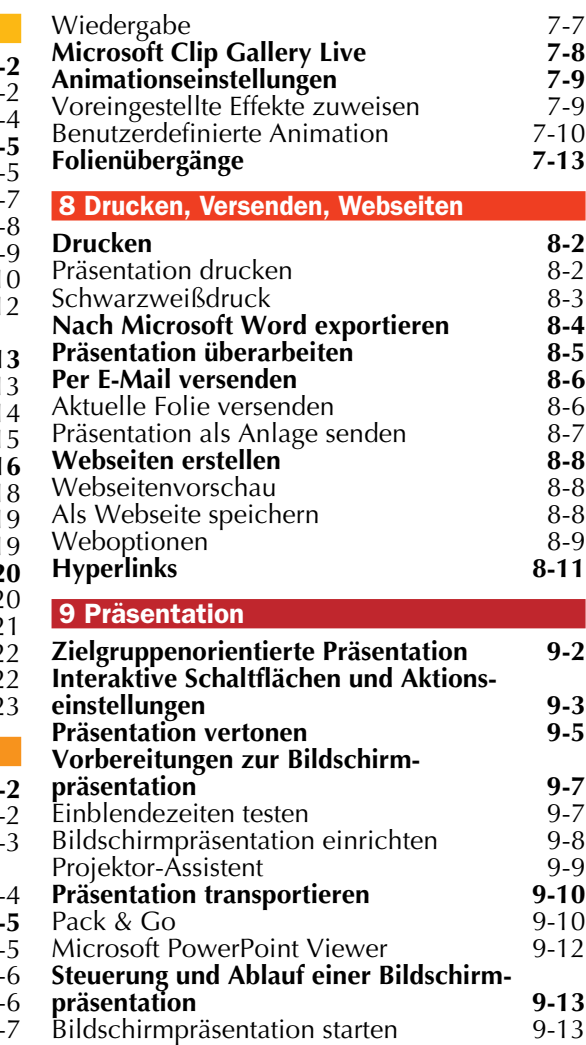